Приложение № 4

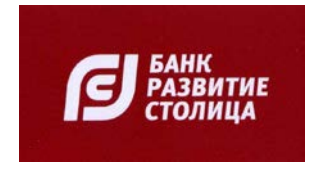

# **Руководство пользователя платежных карт «МИР»**

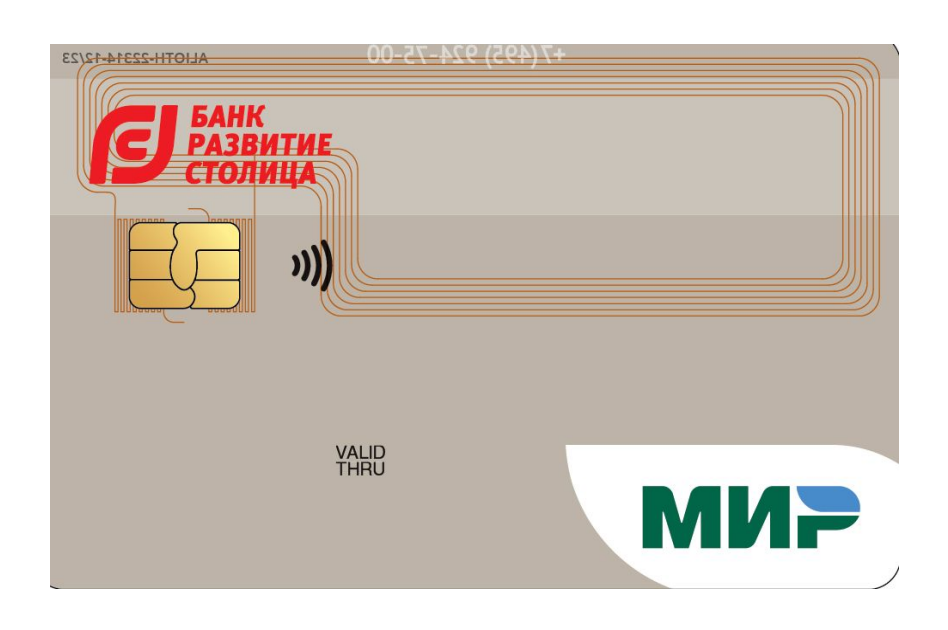

# **Уважаемый клиент!**

Благодарим вас за то, что Вы пользуетесь услугами АО Банк «Развитие-Столица». В этом руководстве Вы узнаете о том, как работают карты нашего Банка, как и где их использовать, как получать информацию о состоянии Вашего счета и контролировать расходы по карте, а также получите полезные советы по ее безопасному использованию. Мы надеемся, что карта АО Банк «Развитие-Столица» станет Вашим незаменимым и надежным помощником.

С уважением, АО Банк «Развитие-Столица»

Содержание

Что такое платежная карта 3

Использование карты 5

Памятка «О мерах безопасного использования платежных карт» 7

# **Что такое платежная карта**

Платежная карта «МИР» является современным, удобным и отвечающим всем требованиям безопасности платежным инструментом, предназначенным для оплаты товаров и услуг в России, в странах ЕАЭС и ближнего зарубежья, а также в некоторых популярных туристических направлениях. В путешествиях вам не нужно задумываться о том, где обменять деньги: в любой доступной стране вы расплачиваетесь картой или снимаете наличные, а конвертация происходит автоматически.

Являясь членом платежной системы «МИР», АО Банк «Развитие-Столица» предлагает своим Клиентам платежные карты МИР Классическая.

Платежная карта АО Банк «Развитие-Столица» – это:

- возможность получать наличные и тратить их там, где нет возможности расплачиваться картой;
- возможность оплачивать товары и услуги на территории РФ, в том числе в Интернете (покупки в иностранных интернет-магазинах могут быть ограничены);

Национальная платежная карта соответствует всем международным стандартам безопасности. Онлайн-платежи защищает в том числе технология MirAccept 2.0: отечественная разработка на базе протокола 3D-Secure 2.0. Она включает несколько алгоритмов проверки списания средств, использует пуш-уведомления и авторизацию с кодом из смс. Кроме того, новая версия технологии позволяет оплатить онлайн-покупки даже без кода из смс.

- доступ ко всем средствам на своем карточном счете в течение 24 часов в сутки;
- возможность оплачивать услуги с помощью банкомата;
- возможность контролировать свои расходы и управлять ими;
- гарантия сохранности Ваших средств: потеряв карту, Вы не теряете деньги;
- возможность получать на карточный счет начисляемые проценты по вкладам, оформленным в Банке «Развитие-Столица»;

«Мир» расширяет границы и стремится к увеличению числа стран, где вы можете пользоваться своей платежной картой как дома: оплачивать товары, услуги или снимать наличные в банкоматах.

#### **Преимущества платежной карты**

#### Безналичная оплата товаров и услуг

На территории РФ и некоторых странах за рубежом больше не придется думать, хватит ли вам наличных денег, чтобы оплатить покупки и услуги. Просто расплатитесь картой.

#### Контроль расходов и управление счетом

Контролируйте свои расходы с помощью услуги SMS-информирования. В целях безопасности банком установлены лимиты на расходование средств - они указаны в тарифах по вашей карте.

#### Путешествия без декларирования средств

При пересечении границы вам не надо декларировать средства, размещенные на карточном счете, а значит, вы сможете путешествовать налегке. Платежная карта - это все, что нужно взять с собой.

## Повышенная безопасность ваших денег

Потеряв карту, вы не теряете деньги, ведь доступ к ним защищен ПИН-кодом, который известен только вам. Главное - вовремя оповестить банк о случившемся и заблокировать карту. Выпуск новой карты займет несколько дней, и вы снова получите доступ к вашим средствам.

#### **Что нужно знать о своей карте**

#### Номер карты

На лицевой стороне карты указывается ее номер.

#### Имя и фамилия держателя карты

Ваши имя и фамилия указываются на карте латинскими буквами.

#### Срок действия карты

Картой АО Банк «Развитие-Столица» можно пользоваться до последнего дня месяца, указанного на ее лицевой стороне (включительно).

#### Логотип платежной системы

На лицевой стороне карты обязательно расположен логотип платежной системы вашей карты — МИР. В любом магазине, салоне или ресторане, где вы встретите этот логотип, вы сможете расплатиться картой.

#### Магнитная полоса/ Чип

Магнитная полоса/Чип содержит реквизиты карты, необходимые для проведения операций. Пожалуйста, избегайте воздействия на карту влаги, резких перепадов температуры и электромагнитных полей, создаваемых домашней электроникой или прилавками возле касс, не сгибайте карту, чтобы не допустить повреждения полосы.

# **PayPass**

На лицевой стороне нанесён специальный символ – 4 закрывающие скобки, расположенные в порядке увеличения размера. В любом магазине, салоне или ресторане, где вы встретите этот логотип, вы сможете расплатиться картой без непосредственного контакта пластика со считывающим устройством.

## Код CVV<sub>2</sub>

Код CVV2 – это трехзначный код, необходимый только для дополнительной авторизации при совершении удаленных операций по оплате товаров и услуг, например, интернет-покупок. Чаще всего его наносят на обороте карты.

Ни при каких обстоятельствах данная информация не должна передаваться третьим лицам в разговоре, в том числе по телефону или в письме.

## Тарифы и правила

Все операции по вашей карте регламентируются правилами и тарифами, содержащими подробную информацию о порядке ведения счета карты, а также полный перечень финансовых условий.

#### Что такое ПИН-код

ПИН-код — персональный идентификационный номер, который является Средством доступа и Аналогом собственноручной подписи Держателя при осуществлении расчетов с использованием Платежной карты. ПИН-код является конфиденциальной информацией Держателя и не известен Банку.

## Дополнительная карта

Дополнительная карта - это Платежная карта, выпущенная дополнительно к Основной карте на имя Клиента или указанного Клиентом Представителя, предоставляющая возможность ваших родных и близких пользоваться средствами, размещенными на счете вашей основной карты.

# **Использование карты**

#### Где принимается карта

С помощью платежной карты можно оплачивать товары и услуги в торговых точках, делать покупки по телефону или через Интернет.

Вы можете расплатиться картой везде, где увидите логотип платежной системы, совпадающий с логотипом на вашей карте.

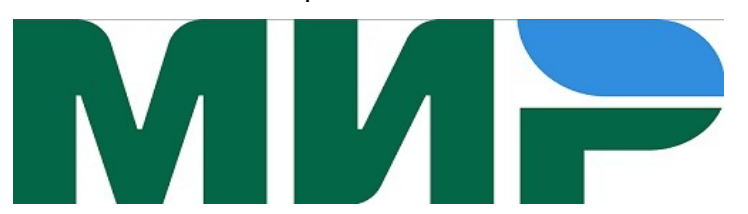

В магазинах, кафе, гостиницах и других организациях сервиса можно встретить наклейки с изображением логотипа платежной системы. Чаще всего они размещены на входных дверях и в зоне касс.

Также на видных местах располагается соответствующий знак в случае поддержки оплаты картами с бесконтактной технологией.

#### Как оплачивать покупки с помощью карты в торгово-сервисной точке

Чтобы оплатить выбранный товар или услугу с помощью карты:

1.Определите по наличию соответствующего логотипа, принимаются карты к оплате или нет.

2.Предъявите кассиру карту. Кассир считает информацию с карты с помощью электронного терминала или кассового аппарата и направит запрос в банк. Далее потребуется ввести ПИН-код или

Приложите карту к электронному терминалу в случае поддержки оборудования оплаты картами с PayPass. При превышении лимита покупки, установленной эквайрером, потребуется дополнительно ввести ПИН-код.

3.В случае если банк одобрит транзакцию, вы получите чек, в котором необходимо проверить сумму операции и поставить вашу подпись при необходимости. В ином случае вы получите чек с отказом.

Описанная процедура является стандартной, однако для дополнительной защиты вас могут попросить предъявить документ, удостоверяющий личность.

Мы рекомендуем вам подключить услугу SMS-информирования (если она не входит в набор дополнительных услуг по вашей карте), чтобы оперативно контролировать состояние счета после каждой операции.

Перед поездкой за рубеж рекомендуем изучить, не изменились ли правила приема российских карт в той или иной стране. Также следует учитывать, что с картами «Мир» работают не все банки той или иной страны. Иными словами, снять деньги получится не в каждом банкомате, равно как и оплатить покупку — не в каждом магазине.

#### Как снимать наличные

Для снятия наличных денег через банкомат необходима сама карта и ПИН-код. Вставьте карту в банкомат, введите ПИН-код и следуйте инструкциям на экране банкомата.

В случае неправильного ввода ПИН-кода банкомат предложит повторить ввод. Если вы ошибетесь 3 раза - возможность проводить операции с вводом ПИН-кода будет заблокирована. В этом случае обратитесь в офис АО Банк «Развитие-Столица».

#### Как оплачивать покупки с помощью карты в Интернете

Расплачиваться картой в Интернете так же просто, как и в обычном магазине. Однако в виду невозможности получить и проверить товар сразу рекомендуем соблюдать некоторые правила.

Для расчетов в сети Интернет рекомендуется приобрести отдельную карту и пополнять ее непосредственно перед оплатой товара.

## *На что обратить внимание*

Убедитесь в надежности компании-продавца - сайт должен содержать контактные данные, в том числе телефоны, почтовый адрес и электронную почту для личных или удаленных обращений клиентов. При использовании данных Платежной карты в сети интернет Вы должны убедиться, что находитесь на безопасном сайте и компьютер (или иное устройство), с которого осуществляется доступ к сети интернет, не содержит никаких вирусов, вредоносных программ и программ, осуществляющих перехват и передачу данных с компьютера (или иного устройства), а также отсутствует несанкционированный доступ к компьютеру (или иному устройству) из сети Интернет или локальной сети. Не допускается использовать данные Платежной карты в сети интернет, если:

- сайт в сети интернет не является безопасным;
- компьютер (или иное устройство), с которого осуществляется доступ к сети интернет, содержит какой-либо вирус, вредоносную программу или программу, осуществляющую перехват и передачу данных с компьютера (или иного устройства);
- сайт не работает в защищенном режиме или на интернет-странице отсутствует соответствующий символ замка, подтверждающий работу сайта в защищенном режиме;
- запрашивается ПИН-код.

Не допускайте использования данных Платежной карты в сети интернет с компьютера (или иного устройства) общего пользования или в местах, в которых доступ к сети интернет является общим, а также в присутствии посторонних лиц. Не закрывать браузер, предварительно не осуществив выход из системы оплаты.

Пользуйтесь услугами только проверенных интернет-магазинов, которые поддерживают технологии 3D Secure (при проведении операций запрашиваются коды подтверждения из SMS).

#### *Как правильно оформить покупку*

Внимательно изучите информацию (включая различные соглашения), размещенную на странице, где вы вводите данные карты. Желательно распечатать страницу с указанием наименования товара и суммы оплаты для случаев неправильного списания суммы покупки с карты. Введите в соответствующие поля электронной формы информацию с карты: номер карты, срок действия, фамилию и имя держателя, CVV/CVC код. Данные необходимо вводить в требуемом на сайте формате. Укажите адрес доставки покупки (shipping) и, если требуется, адрес для расчетов (billing). Об успешности проведения транзакции вам сообщат по e-mail или другим способом, предусмотренным процедурами магазина.

Некоторые торговые точки для проверки точности введенных вами данных карты производят блокировку небольшой суммы денег. Заблокированная сумма будет разблокирована через месяц и станет доступной для дальнейшего использования.

#### Как пополнить карту

- 1. переводом из другого банка
- 2. в кассах Банка
- 3. переводом со счета на карточный счет, открытый в АО Банк «Развитие-Столица»

Также вы можете оформить в бухгалтерии своей организации поручение на ежемесячные перечисления заработной платы на счет карты.

## Переводом из другого банка

Вы всегда можете воспользоваться услугами других банков для осуществления перевода. Обращаем Ваше внимание, что возможно при осуществлении такого перевода вам подлежит уплатить комиссию в соответствии с тарифами соответствующего учреждения, чьими услугами вы воспользовались. При переводе денежных средств с помощью сторонних организаций следует помнить о возможных задержках.

Для перевода денежных средств из другого банка вам необходимо предоставить реквизиты для

безналичного перечисления денежных средств на счет вашей карты.

Реквизиты для расчетов по России в рублях РФ: Наименование банка: АО Банк «Развитие-Столица» ИНН 7709345294, КПП 770901001 БИК 044525984 к/с 30101810000000000984 в ГУ БАНКА РОССИИ ПО ЦФО г. МОСКВА

# Как контролировать состояние счета

Узнать информацию о состоянии счета и доступных средствах вы можете несколькими способами:

1. с помощью услуги SMS-информирования при совершении операции по карте

2. в любом банкомате (обращаем внимание, что за получение информации в других банках взимается комиссия в соответствии с Тарифами АО Банк «Развитие-Столица»)

3. по телефонам службы клиентской поддержки (Контакт-центр)

4. в офисах Банка

# Выписка по счету

Выписка по счету — это отчет, формируемый банком, содержащий информацию об операциях, совершенных по Счету в течение указанного периода.

*Важно! Информация о состоянии вашего счета строго конфиденциальна. Не передавайте ее третьим лицам.*

# SMS-информирование

Услуга SMS-информирования — это современная услуга, предназначенная для оперативного контроля за расходами и состоянием счета. После каждой операции по основной или дополнительной карте вы будете получать SMS-сообщение с информацией о сумме транзакции, месте и времени ее совершения, а также доступном остатке на счете.

Подключить сервис можно в любом офисе АО Банк «Развитие-Столица».

## Круглосуточная служба клиентской поддержки

Для оперативного решения всех вопросов, связанных с получением и обслуживанием платежных карт, Вы можете обращаться в Отдел по работе с физическими лицами АО Банк «Развитие-Столица» по будням в рабочие часы с 9-00 до 18-00 по телефонам:

- +7 (495) 937-91-50 (доб. 34-55, 30-92, 33-35, 33-34)
- $\bullet$  +7 (495) 730-78-12

Также функционирует круглосуточная служба поддержки клиентов (Контакт-центр):

 $\bullet$  +7 (495) 924-75-00

# Памятка «О мерах безопасного использования платежных карт»

Соблюдение рекомендаций, содержащихся в Памятке, позволит обеспечить максимальную сохранность платежной карты, ее реквизитов, ПИН-кода и других данных, а также снизит возможные риски при совершении операций с использованием платежной карты в банкомате, при безналичной оплате товаров и услуг, в том числе через сеть Интернет.

## Общие рекомендации

1. Подключите услугу SMS-информирования и контролируйте проведение операций по вашим счетам и картам.

2. Не забывайте актуализировать номер телефона и другие данные. Если у сотрудников банка будут устаревшие данные, они не смогут оперативно связаться с вами для уточнения информации в случае проведения подозрительных операций или при возникновении спорных ситуаций.

3. Регулярно проверяйте выписку по своим счетам.

4. Ваша карта — это доступ к вашим деньгам, поэтому обращайтесь с ней так, как вы бы поступили с наличными. Храните карту в недоступном для других месте и не оставляйте ее там, где посторонние могут скопировать номер карты

5. Никогда не сообщайте ПИН-код третьим лицам, в том числе родственникам, знакомым, сотрудникам банка, кассирам и лицам, помогающим вам в использовании платежной карты. Ответственность за все совершенные по счету операции несете вы как владелец карты.

6. ПИН-код необходимо запомнить, а в случае если это является затруднительным, хранить его отдельно от платежной карты в неявном виде и недоступном для третьих лиц, в том числе родственников, месте.

7. Никогда ни при каких обстоятельствах не передавайте платежную карту для использования третьим лицам, в том числе родственникам. Если на платежной карте нанесены фамилия и имя физического лица, то только это физическое лицо имеет право использовать платежную карту.

8. Будьте внимательны к условиям хранения и использования платежной карты. Не подвергайте платежную карту механическим, температурным и электромагнитным воздействиям, а также избегайте попадания на нее влаги. Платежную карту нельзя хранить рядом с мобильным телефоном, бытовой и офисной техникой.

9. Телефон круглосуточной службы поддержки (Контакт-центра) указан на оборотной стороне платежной карты. Также необходимо всегда иметь при себе телефоны круглосуточной службы поддержки, Банка, и номер платежной карты на других носителях информации: в записной книжке, мобильном телефоне и/или других носителях информации, но не рядом с записью о ПИН-коде. При этом рекомендуется номер платежной карты хранить (указывать) таким образом, чтобы при его обнаружении третьими лицами невозможно было сделать предположение о том, что это номер платежной карты.

10. С целью предотвращения неправомерных действий по снятию всей суммы денежных средств с банковского счета целесообразно установить суточный лимит на сумму операций по платежной карте и одновременно подключить услугу SMS-информирования.

11. При получении просьбы, в том числе со стороны сотрудника АО Банк «Развитие-Столица», сообщить персональные данные или информацию о платежной карте (в том числе ПИН-код) не сообщайте их. Перезвоните в АО Банк «Развитие-Столица» или по телефону, указанному на оборотной стороне платежной карты, и сообщите о данном факте.

12. Не рекомендуется отвечать на электронные письма, в которых от имени Банка предлагается предоставить персональные данные. Не следуйте по «ссылкам», указанным в письмах (включая ссылки на сайт кредитной организации), т.к. они могут вести на сайты-двойники.

13. В целях информационного взаимодействия с Банком рекомендуется использовать только реквизиты средств связи (мобильных и стационарных телефонов, факсов, интерактивных webсайтов/порталов, обычной и электронной почты и пр.), которые указаны в документах, полученных непосредственно в офисах АО Банк «Развитие-Столица».

14. Помните, что в случае раскрытия ПИН-кода, номера платежной карты, персональных данных, утраты платежной карты существует риск совершения неправомерных действий с денежными средствами на вашем банковском счете со стороны третьих лиц.

В случае если имеются предположения о раскрытии ПИН-кода, номера платежной карты, персональных данных, позволяющих совершить неправомерные действия с вашим банковским счетом, а также, если платежная карта была утрачена, необходимо немедленно обратиться в банк или Контакт-центр, заблокировать карту и следовать указаниям сотрудника. До момента обращения в банк вы несете риск, связанный с несанкционированным списанием денежных средств с вашего банковского счета. Согласно условиям «Правил выпуска и обслуживания платежных карт «МИР» АО Банк «Развитие-Столица» для физических лиц» денежные средства, списанные с вашего банковского счета в результате несанкционированного использования вашей платежной карты до момента уведомления об этом банка, не возмещаются.

15. Сохраняйте чеки в течение 60 календарных дней для самостоятельного контроля расходов: при

получении выписки вы сможете сверить списанные суммы с вашими реальными покупками. Также Вы обязаны их предоставить в течение 3 дней по требованию Банка в целях урегулирования спорных вопросов.

16. Некоторые торгово-сервисные точки (например, гостиницы, пункты проката автомобилей) в качестве гарантии платежеспособности клиента до фактического оказания услуг блокируют необходимую сумму на счете карты, как при проведении оплаты. Окончательно сумма списывается со счета только после оказания услуг. Если услуга не была оказана - сумма будет автоматически разблокирована.

#### Рекомендации при совершении операций с платежной картой в банкомате

1. Осуществляйте операции с использованием банкоматов, установленных в безопасных местах (например, в государственных учреждениях, подразделениях банков, крупных торговых комплексах, гостиницах, аэропортах и т.п.).

2. Не используйте устройства, которые требуют ввода ПИН-кода для доступа в помещение, где расположен банкомат.

3. В случае если поблизости от банкомата находятся посторонние лица, следует выбрать более подходящее время для использования банкомата или воспользоваться другим банкоматом.

4. Перед использованием банкомата осмотрите его на наличие дополнительных устройств, не соответствующих его конструкции и расположенных в месте набора ПИН-кода и в месте (прорезь), предназначенном для приема карт (например, наличие неровно установленной клавиатуры набора ПИН-кода). В указанном случае воздержитесь от использования такого банкомата.

5. В случае если клавиатура или место для приема карт банкомата оборудованы дополнительными устройствами, не соответствующими его конструкции, воздержитесь от использования платежной карты в данном банкомате и сообщите о своих подозрениях сотрудникам банка по телефону, указанному на банкомате.

6. Не применяйте физическую силу, чтобы вставить платежную карту в банкомат. Если платежная карта не вставляется, воздержитесь от использования такого банкомата.

7. Набирайте ПИН-код таким образом, чтобы люди, находящиеся в непосредственной близости, не смогли его увидеть. При наборе ПИН-кода прикрывайте клавиатуру рукой.

8. В случае если банкомат работает некорректно (например, долгое время находится в режиме ожидания, самопроизвольно перезагружается), следует отказаться от использования такого банкомата, отменить текущую операцию, нажав на клавиатуре кнопку «Отмена», и дождаться возврата платежной карты.

9. После получения наличных денежных средств в банкомате следует пересчитать банкноты полистно, убедиться в том, что платежная карта была возвращена банкоматом, дождаться выдачи квитанции при ее запросе, затем положить их в сумку (кошелек, карман) и только после этого отходить от банкомата.

10. Следует сохранять распечатанные банкоматом квитанции для последующей сверки указанных в них сумм с выпиской по банковскому счету.

11.Не прислушивайтесь к советам третьих лиц, а также не принимайте их помощь при проведении операций с платежной картой в банкоматах.

12. Если при проведении операций с платежной картой в банкомате банкомат не возвращает платежную карту, следует, не отходя от банкомата, связаться по телефону со службой клиентской поддержки (Контакт-Центр) Банка, описать сложившуюся ситуацию и заблокировать платежную карту, а если операция проводилась в банкомате иной кредитной организации, то необходимо также позвонить в кредитную организацию по телефону, указанному на банкомате, и объяснить обстоятельства произошедшего.

13. Внимательно читайте сообщения на экране банкомата - сторонние банки могут взимать дополнительные комиссии.

## Рекомендации при использовании платежной карты для безналичной оплаты товаров и услуг

1. Не используйте платежные карты в организациях торговли и услуг, не вызывающих доверия.

2. Требуйте проведения операции с использованием карты в вашем присутствии. Старайтесь не допускать исчезновения карты из поля зрения даже на незначительное время. Это необходимо в целях снижения риска неправомерного получения Ваших персональных данных, указанных на платежной карте.

3. При использовании платежной карты для оплаты товаров и услуг кассир может потребовать от владельца платежной карты предоставить паспорт, подписать чек или ввести ПИН-код. Перед набором ПИН-кода следует убедиться в том, что люди, находящиеся в непосредственной близости, не смогут его увидеть. Перед тем как подписать чек, в обязательном порядке проверьте сумму, указанную на чеке.

4. В случае если при попытке оплаты платежной картой имела место "неуспешная" операция, следует сохранить один экземпляр выданного терминалом чека для последующей проверки на отсутствие указанной операции в выписке по банковскому счету.

5. Не забудьте забрать карту после проведения операции. Убедитесь в том, что это именно ваша карта.

6. Если вы решили отказаться от покупки - верните покупку в магазин, предъявите документ, удостоверяющий личность, чек и карту, с помощью которой была совершена покупка. Кассир выполнит операцию возврата, и деньги будут возвращены на счет карты. Сумма покупки наличными не возвращается.

Меры безопасности при совершении операций через сеть Интернет

1. Не совершайте покупки в интернет-магазинах, используя перевод средств с карты на карту.

2. Не используйте ПИН-код при заказе товаров и услуг через сеть Интернет, а также по телефону/факсу.

3. Не сообщайте персональные данные или информацию о платежной карте (банковском счете) через сеть Интернет, например, ПИН-код, пароли доступа к ресурсам банка, срок действия платежной карты, установленные лимиты, историю операций, персональные данные.

4. С целью предотвращения неправомерных действий по снятию всей суммы денежных средств с банковского счета рекомендуется для оплаты покупок в сети Интернет использовать отдельную платежную карту, пополняя ее непосредственно перед оплатой.

5. Следует пользоваться интернет-сайтами только известных и проверенных организаций торговли и услуг.

6. Пользуйтесь услугами только проверенных интернет-магазинов, которые поддерживают технологии 3D Secure (при проведении операций запрашиваются коды подтверждения из SMS).

7. Обязательно убедитесь в правильности адресов интернет-сайтов, к которым подключаетесь и на которых собираетесь совершить покупки, т.к. похожие адреса могут использоваться для осуществления неправомерных действий.

8.Рекомендуется совершать покупки только со своего компьютера (или иного устройства) в целях сохранения конфиденциальности персональных данных и информации о платежной карте (банковском счете).

9.Установите на свой компьютер (или иное устройство) лицензионное антивирусное программное обеспечение и регулярно производите его обновление и обновление других используемых вами программных продуктов (операционной системы и прикладных программ), это может вам защититься от проникновения вредоносного программного обеспечения.

На интернет-сайтах, предоставляющих услуги инвестирования (брокерской, инвестиционной, биржевой, конверсионной деятельности), а также азартных игр

1. Перед проведением операции оплаты по карте на интернет-сайте в оплату услуг инвестирования (брокерской, инвестиционной, биржевой, конверсионной деятельности), а также азартных игр с целью пополнения торгового/инвестиционного/игрового счета для получения

прибыли убедитесь, что у торгово-сервисного предприятия (ТСП) есть лицензия на осуществление брокерской/дилерской деятельности или на организацию и проведение азартных игр. Перечень российских компаний, занимающихся данной деятельностью, размещен на сайте Банка России в разделе «Проверить участников финансового рынка».

2. Внимательно изучите условия договора на сайте ТСП до принятия решения об оплате услуг, заранее оценив возможные риски утраты денежных средств.

При этом следует иметь в виду, что заключение договора может осуществляться посредством совершения действий по выполнению условий, указанных в оферте (например, уплата соответствующей суммы). Совершение данных действий будет считаться принятием предложения заключить договор на условиях оферты.

3. Убедитесь, что вы владеете достаточным уровнем знаний для участия в подобном роде деятельности.

4. В случае возникновения любых сомнений, а также при оказании на вас давления со стороны представителей ТСП или третьих лиц воздержитесь от проведения операции по карте.

5. Учитывайте, что вы защищены правилами платежных систем только в случае незачисления денежных средств на ваш торговый/инвестиционный/игровой счет. Дальнейшее использование денежных средств, зачисленных на торговый счет в ТСП, регулируется правилами ТСП и действующим законодательством страны, в которой зарегистрировано ТСП.

6. С учетом правил банка, рекомендаций платежных систем и общебанковской практики банк может отказать в опротестовании операций по картам в случае отказа ТСП в выводе с торгового либо игрового счета остатка денежных средств клиента.

7. Учитывайте, что на иностранные ТСП не распространяется законодательство Российской Федерации. Защита гражданами Российской Федерации своих прав в случае перевода денежных средств в недобросовестные иностранные ТСП может быть затруднительной вследствие необходимости применения норм иностранного законодательства.

## Меры безопасности за пределами Российской Федерации

При использовании карты за границей будьте особенно внимательны - пользуйтесь банкоматами в отделениях банков или гостиницах, а покупки совершайте в крупных или престижных магазинах.

Не забывайте, что риск существует в любой стране, поэтому, прежде всего, будьте внимательны при использовании карты.